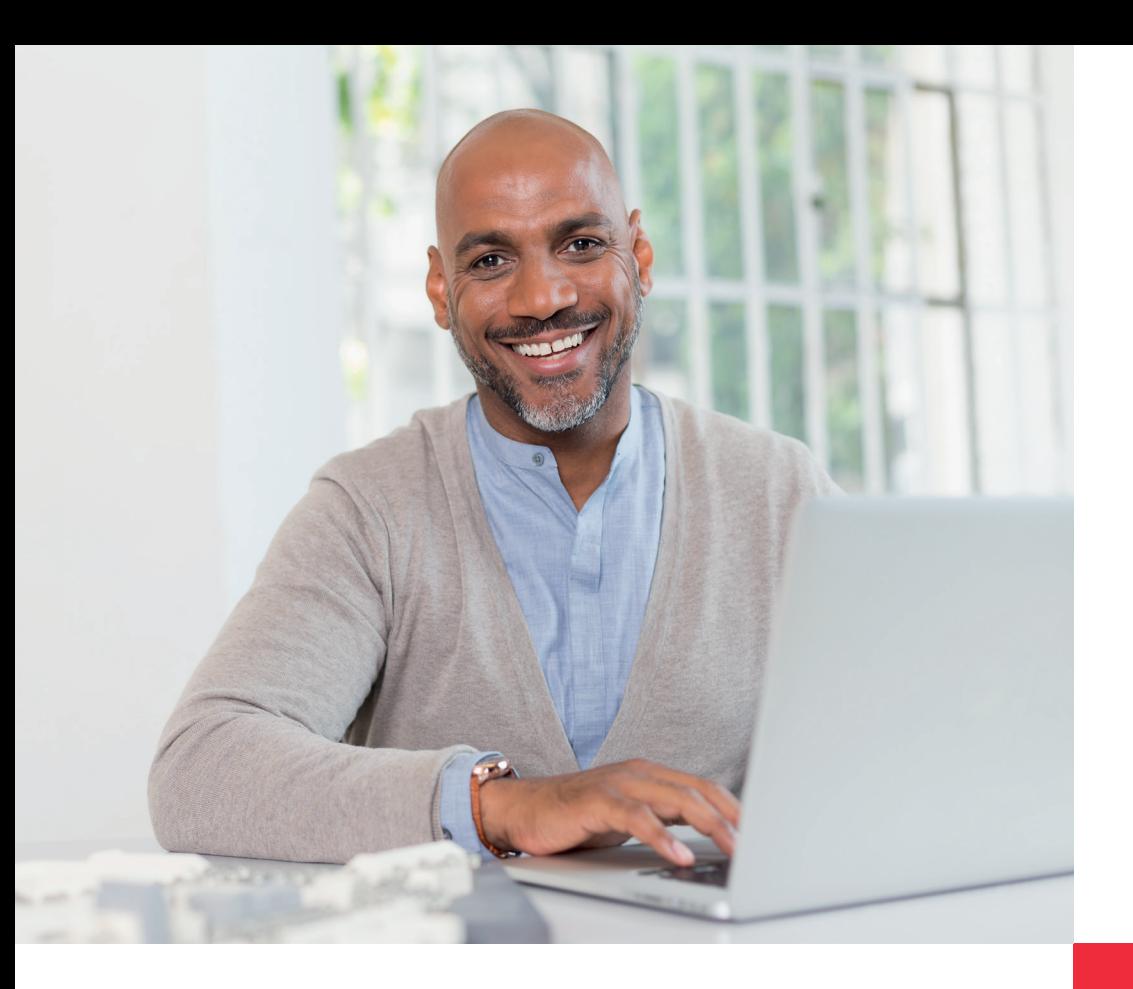

## **dormakabazz**

# **Abwesenheitsantrag mit** b-comm ERP - SAP ERP

#### **Einfache Bedienung am Rechner**

In dieser webbasierten Anwendung können Mitarbeiter bequem an ihrem Rechner eigene An- und Abwesenheiten erstellen, anzeigen, ändern oder Genehmigungsprozesse starten. Es lassen sich z.B. Urlaubs- und Gleitzeitanträge oder Anträge zu Dienstreisen und Seminaren einfach stellen und verwalten. Dieses papierlose Verfahren beschleunigt die Prozesse bei der Genehmigung von Anträgen und sorgt für Zeit- und Kosteneinsparungen.

### **Abwesenheitsantrag schnell und unkompliziert am Terminal**

Das Modul "Abwesenheitsantrag für Terminals" ermöglicht die An- und Abwesenheitserfassung am dormakaba Terminal 97 00. Damit kann wirklich jeder Mitarbeiter papierlos, einfach und schnell seinen Abwesenheitsantrag erstellen.

#### **Mit dem Teamkalender stets den Überblick behalten**

Der Teamkalender unterstützt die Mitarbeiter bei der Planung ihres Urlaubs. Dem Vorgesetzten bietet der Teamkalender zudem den schnellen Überblick über den Mitarbeiterstatus zu Abwesenheits- und Anwesenheitszeiten.

#### **Vorteile auf einen Blick**

- Verwaltung von Ab- und Anwesenheit, wie z.B. Urlaubsantrag, Gleitzeit oder Weiterbildung
- Schnelles und papierloses Beantragen, Verwalten, Bewilligen und Abbrechen von Abwesenheitsanträgen
- Separate Benutzerfunktionen für Antragsteller, Vorgesetzte und Vertreter
- Hilfsmittel wie Teamkalender, Antragsübersichten und Mitarbeiterbuchungen bieten dem Vorgesetzten einen schnellen Überblick über den Mitarbeiterstatus
- Automatische Weiterleitung von Abwesenheitsanträgen an die Vertretung nach einer bestimmten Zeit ist im Workflow integriert

# Abwesenheitsantrag mit b-comm ERP – SAP ERP

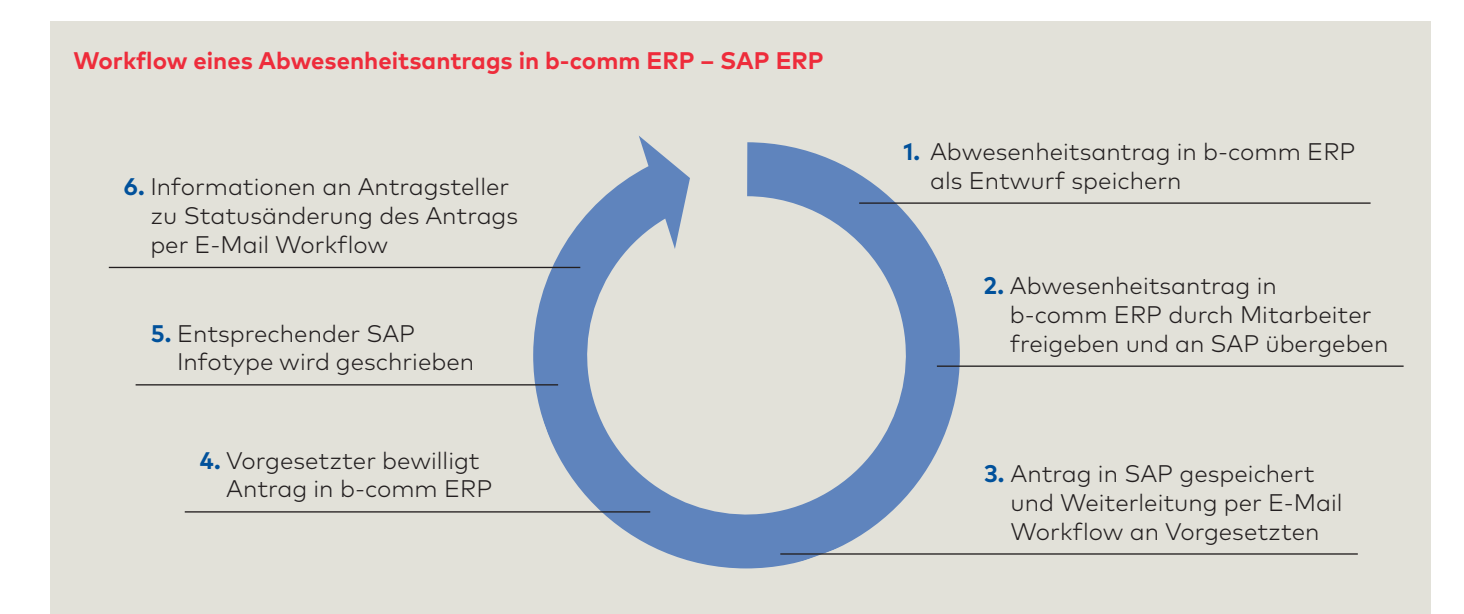

#### **Abwesenheitsantrag mit dem dormakaba Terminal 97 00**

- Anwesenheits- und Abwesenheitsverwaltung über das dormakaba Terminal 97 00 und die Abwesenheits-App
- Vorgang startet mit Einlesen des Ausweises oder Auflegen des Fingers
- Benutzer kann Bewilligung exklusiv in b-comm ERP über sein Benutzerprofil erhalten
- Der Abwesenheitsantrag umfasst alle Funktionen für Abwesenheitsanträge, die Bewilligung durch den Vorgesetzten und Bestätigung oder Ablehnung an den Mitarbeiter.

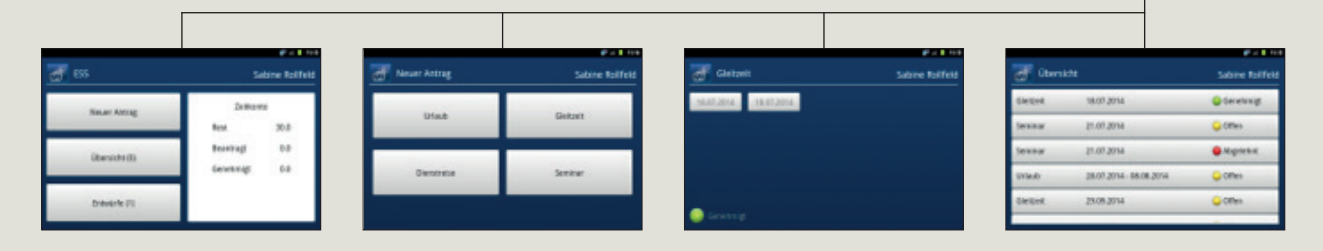

### **Funktionen des Teamkalenders**

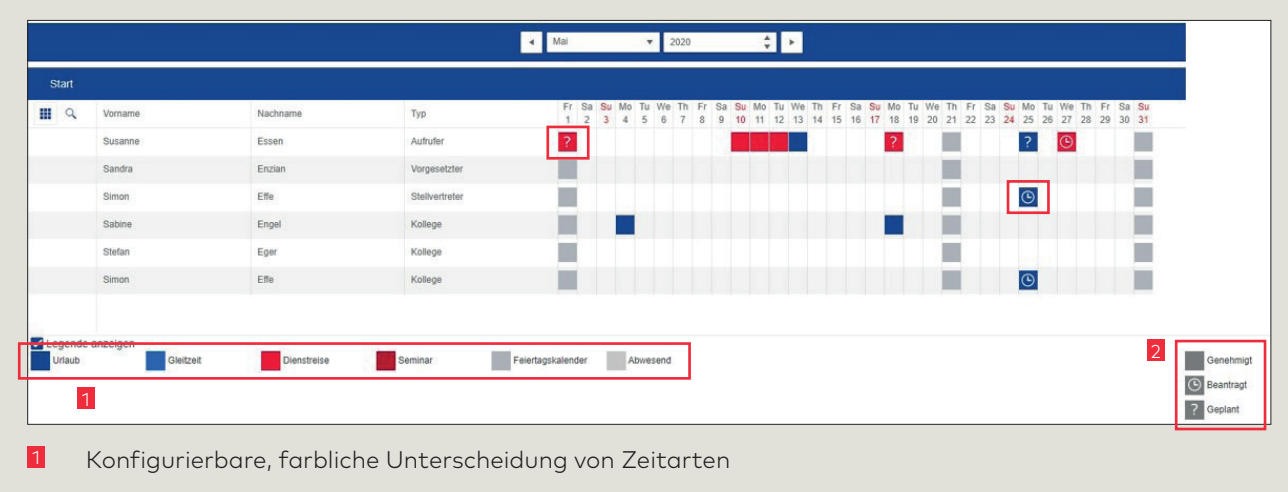

2 Legende der unterschiedlichen möglichen Status für Anträge

#### **Haben Sie Fragen? Wir beraten Sie gerne und freuen uns auf Sie.**